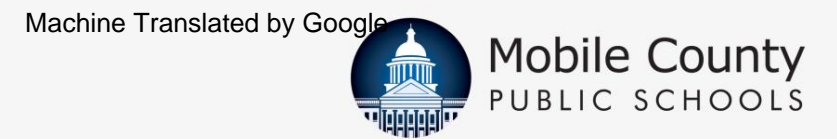

# 让我们来注册吧!

在 MCPSS.COM 在线注册

2024 年 3 ⽉ 25 ⽇开始

2024 年 6 ⽉ 1 ⽇ 报名截止日 期:

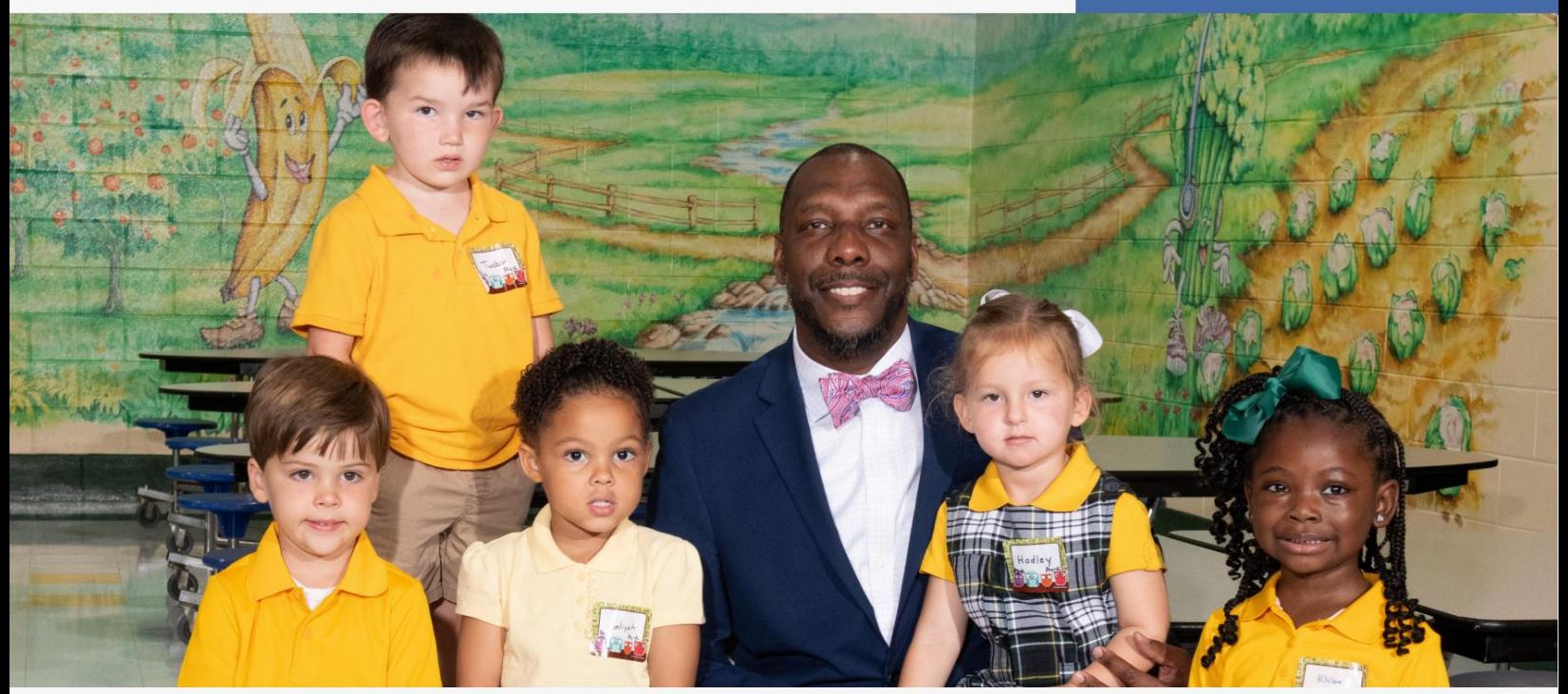

#### 容易记住:

您的 MCPSS 用户名是注册家长/监护人的 电⼦邮件地址。

在校学生的出生日期。 您的密码是最旧的 例如: 用户名: [myemail@gmail.com](mailto:myemail@gmail.com)密码:mmddyyyy

注册是通知学校您的孩子将在 2024-25 学年就读的过程。

听取来自 MCPSS 和/或您孩子的学校的有关 您孩子在线注册的非常重要信息的电话。

#### 父母 , 这里 您需要知道的是:

要为您的孩子注册学校,请按照以下简单步骤操作:

- 登录 www.mcpss.com 在"注册"下,选择
- "回国学⽣"(在 MCPSS 上学的学⽣;或 ■ 以下选项之一:
- 二. "新学生"(从未注册过MCPSS的学生)
- 在线填写所有信息 按照提供的指示 与您
- 孩子的学校联系以获取更多信息

### 今天重新注册!

如果您有疑问,请联系您孩子的学校。

请记住,您的用户名是注册家长/监护人的电子邮件地址,您的密码是年龄最大的活跃学 生的出生日期!

例如: ⽤⼾名: [myemail@gmail.com密](mailto:myemail@gmail.com)码:mmddyyyy

## **LEARNING TODAY. LEADING TOMORROW.**

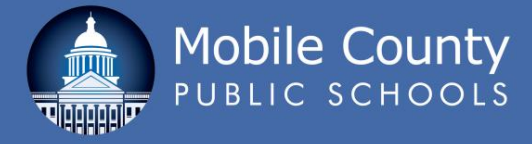

## 经常问的问题

什么是注册? 注册是通知学校您的孩子将在 2024-25 学年就读的过程。

"新学⽣"是指从未在莫⽐尔县公⽴学校注册过的任何学⽣。 "回国学⽣"是指以前 在莫比尔县公立学校上过学的学生。 新学生和回国学生有什么区别 学生?

我该去哪⾥为我的学⽣注册? 访问 www.mcpss.com 并单击"注册",然后单击"返校学生"或"新生"。

#### 注册我的学⽣需要什么?

一台可以上网的电脑。您需要了解您孩子的信息,例如出生日期、社会安全号码以及父母或法 定监护人信息。如果您的孩子是 MCPSS 的返校学生,则用户名将是注册家长/监护人的电子邮件地 址,密码将是年龄最大的在校学生的出生日期。

例如: 用户名: [myemail@gmail.com密](mailto:myemail@gmail.com)码:mmddyyyy

谁可以给孩子登记? 父母或法定监护人。

在线注册专为家庭使用而设计。您可以在"归国学生"网页上一次性注册所有归国学生。 如果我有多个孩子怎么办?

如果我的孩子去不同的学校怎么办? 您可以注册所有回国学⽣或新⽣,⽆论他们就读于哪所学校。

如果我的孩子从未在莫比尔县上学怎么办 公立学校? 点击"新学生注册"即可注册新学生。 您需要创建您的用户名和密码。您的用户名将是注册家长/监护人的电子邮件地 址,您的密码将是年龄最大的活跃学生的出生日期。

如果我的地址改变了怎么办?

首先,访问 www.mcpss.com。转到"注册",然后单击"学区地图"。输入您的新地址, 然后将提供您所在地区的学校列表。您必须在线将您的孩子注册为您所在地区学校的 回国学生。在线注册学生后,您需要前往新学校完成注册过程。您将被要求提供带照片的身 份证件和两份反映您新地址的居住证明。

MCPSS 正在推进技术的使用,以协助我们的家长简化注册流程。 为什么我们必须在线注册?

如果我没有电脑或不知道如何注册怎么办?

致电您孩子的学校寻求帮助。您还可以访问任何移动公共图书馆以访问公共计算机。

我还需要出示/提供我居住地的证明吗? 仅当您的孩子就读于另一所学校时(例如:升入中学);是 MCPSS 新手;或者如果您返回的 学生的地址发生了变化。

如果我没有我名下的居住证明,我该怎么办?

首先,登录www.mcpss.com。单击页面顶部的"注册"选项卡,向下滚动到下拉窗口底 部,单击"居住评估表"链接,然后填写在线表格。如果您无法使用计算机,您可以 致电 251-221-7777,然后按社会服务选项 3。

如果我的孩⼦申请转学去不在他/她指定学区的学校怎么办?

为您的孩子注册他或她被划入的学校。一旦您的孩子被批准就读所要求的学校,

联系新学校。

⽹上报名后还需要去学校吗? 在您孩子注册期间,您可能需要前往学校和/或访问学校网站,以获取有关您孩子在开学 前需要什么的更多信息,例如⽤品清单、教师姓名、课程表、费⽤、体育制服、储物柜和

其他相关问题。

我可以在家扫描文件吗? 是的。当您在线注册时,您可以访问一个允许您上传所需文件的部分。

如果我的互联网服务中断或在开始在线注册过程后需要停止,我会丢失所有信息吗?

不需要。只需使用您的用户名和密码重新登录即可。

注册过程需要多长时间? 第⼀个孩⼦⼤约 15-20 分钟,第⼆个孩⼦⼤约 5-10 分钟 每增加一个孩子。

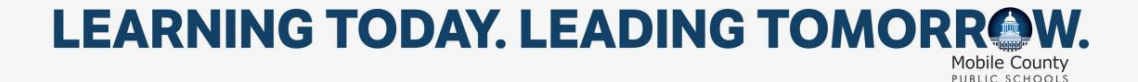